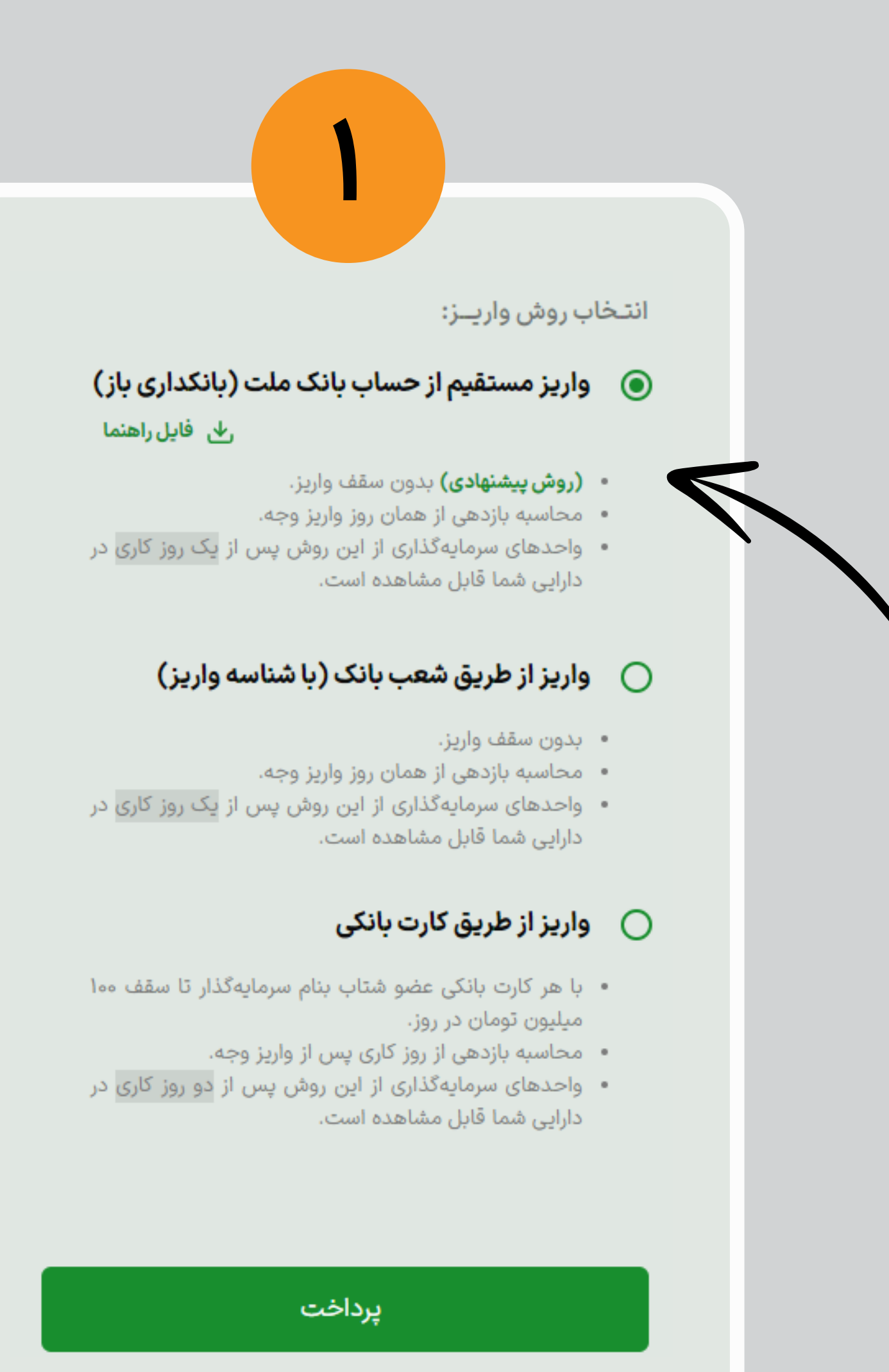

## D illo vili

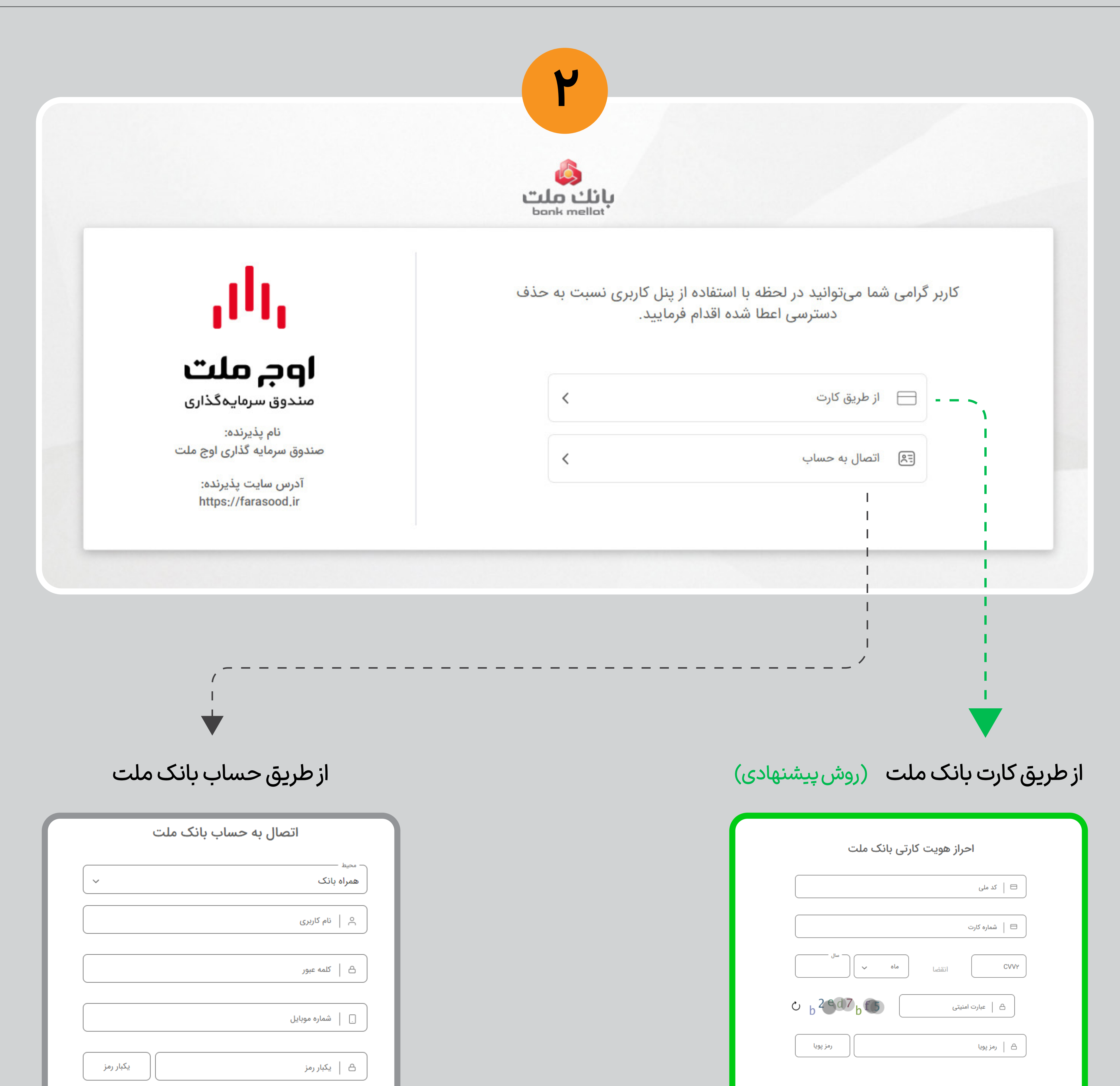

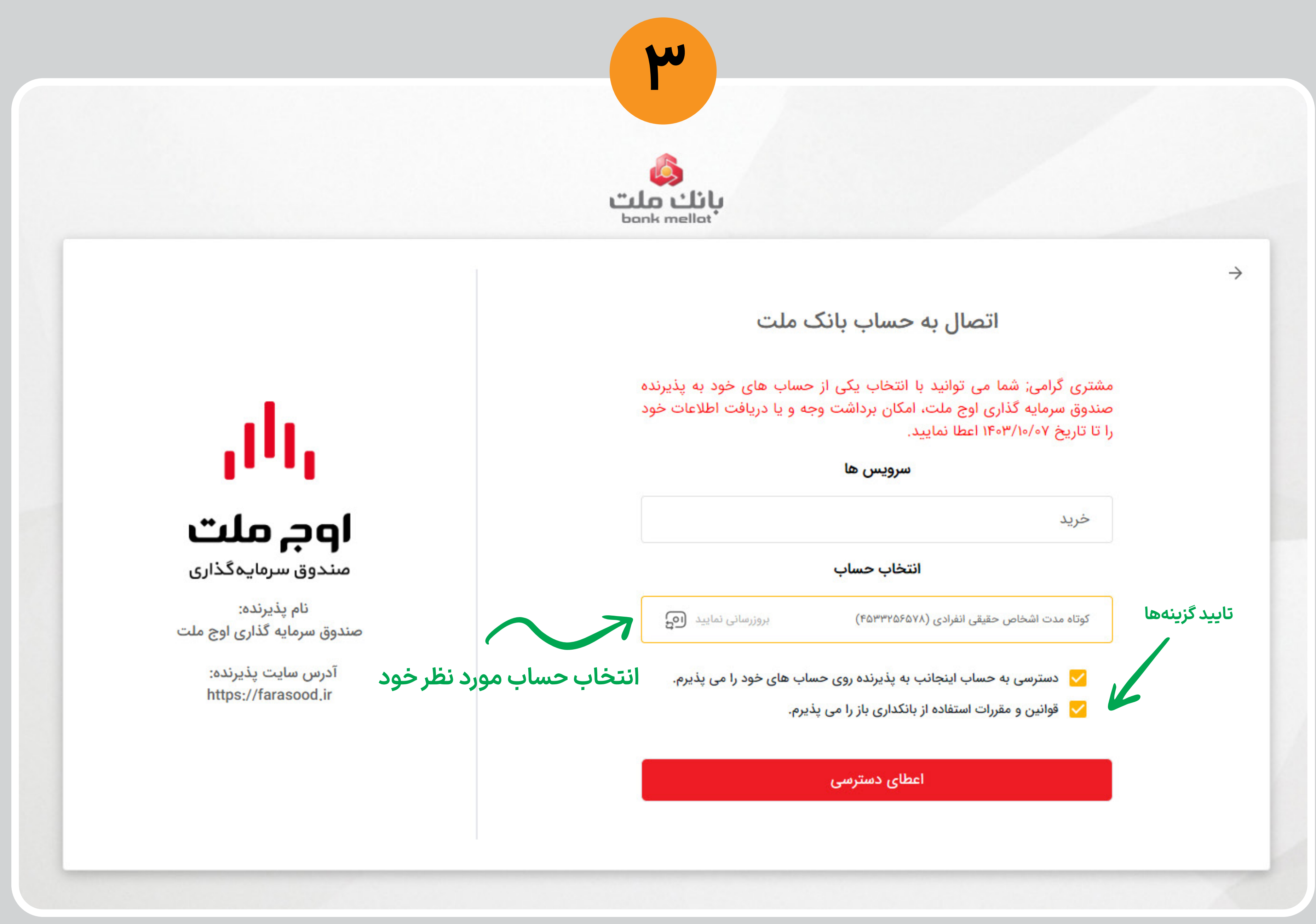

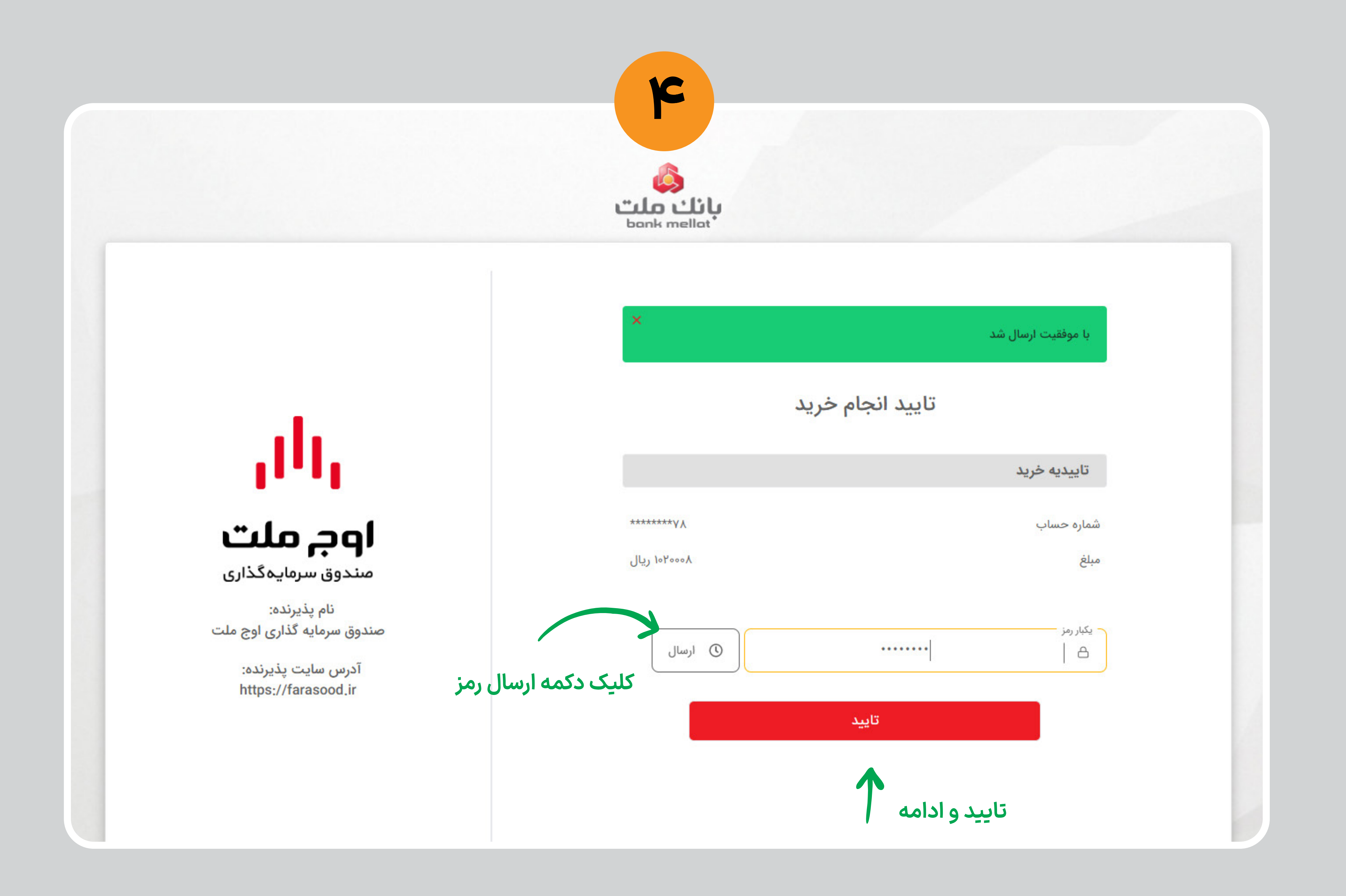

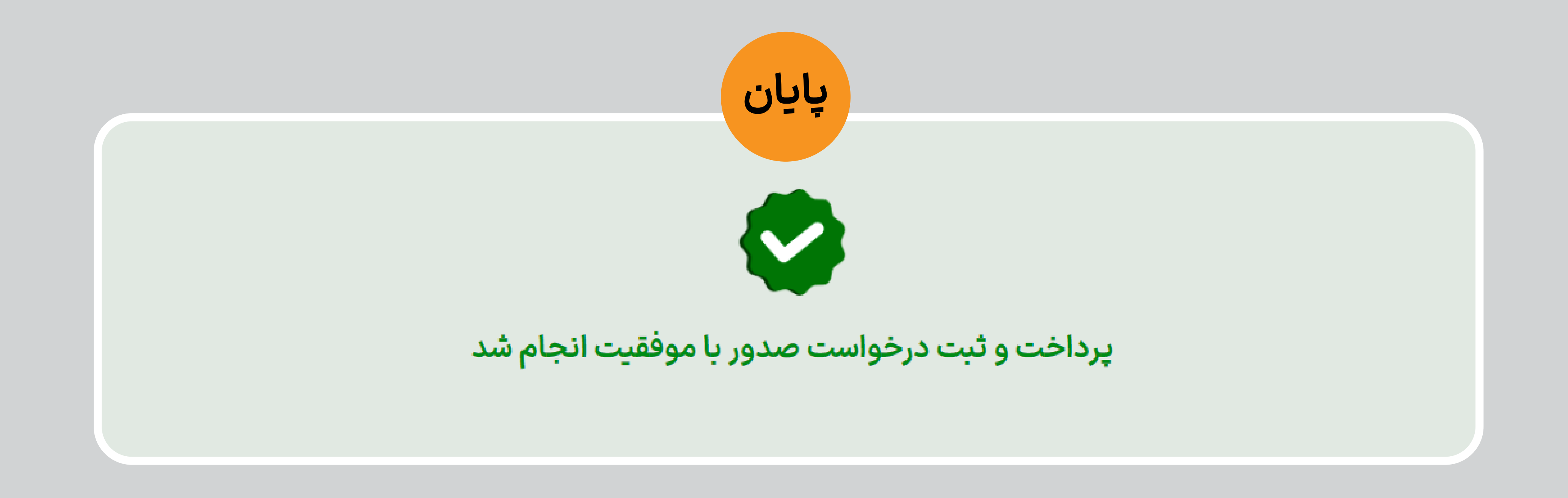

راهنمای فعال سازی واریز مستقیم از حساب بانک ملت (بانکداری باز) در فراسود ملت

فراسود ملت farasood mellat